#### Machine Learning in Speech Synthesis

Alan W Black *Language Technologies InstituteCarnegie Mellon University*

#### **Overview**

- ◆ Speech Synthesis History and Overview
	- $\bullet$ From hand-crafted to data-driven techniques
- ◆ Text to Speech Processes
- Waveform synthesis
	- $\bullet$ Unit selection and Statistical Parametric Synthesis
- **Evaluation**
- ◆ Voice conversion

# Physical Models

- Blowing air through tubes…
	- von Kemplen'ssynthesizer 1791

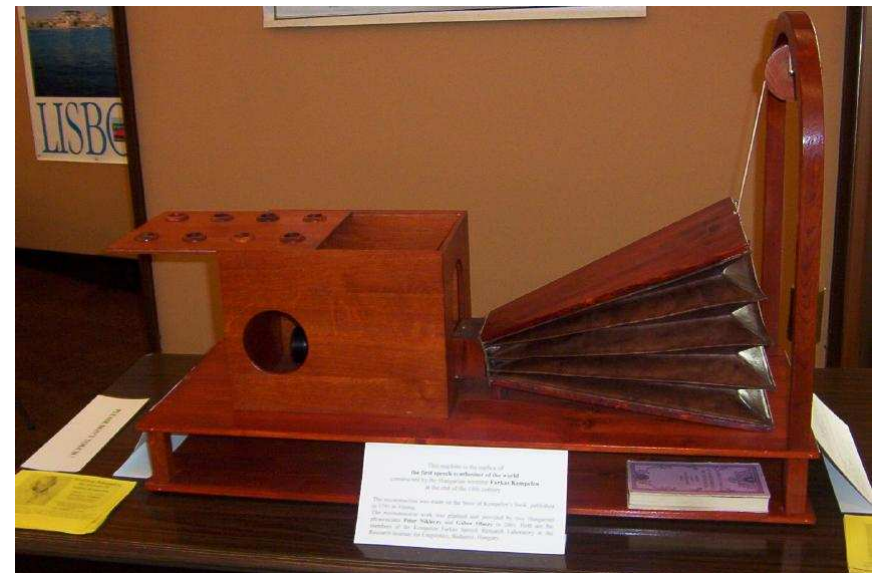

⊕

- Synthesis by physical models
	- Homer Dudley's Voder. 1939

### More Computation – More Data

# ◆ Formant synthesis (60s-80s)

- -Waveform construction from components
- ◆ Diphone synthesis (80s-90s)
	- - Waveform by concatenation of small number of instances of speech

# ◆ Unit selection (90s-00s)

- $\bullet$  Waveform by concatenation of very large number of instances of speech
- ◆ Statistical Parametric Synthesis (00s-..)
	- -Waveform construction from parametric models

# Waveform Generation

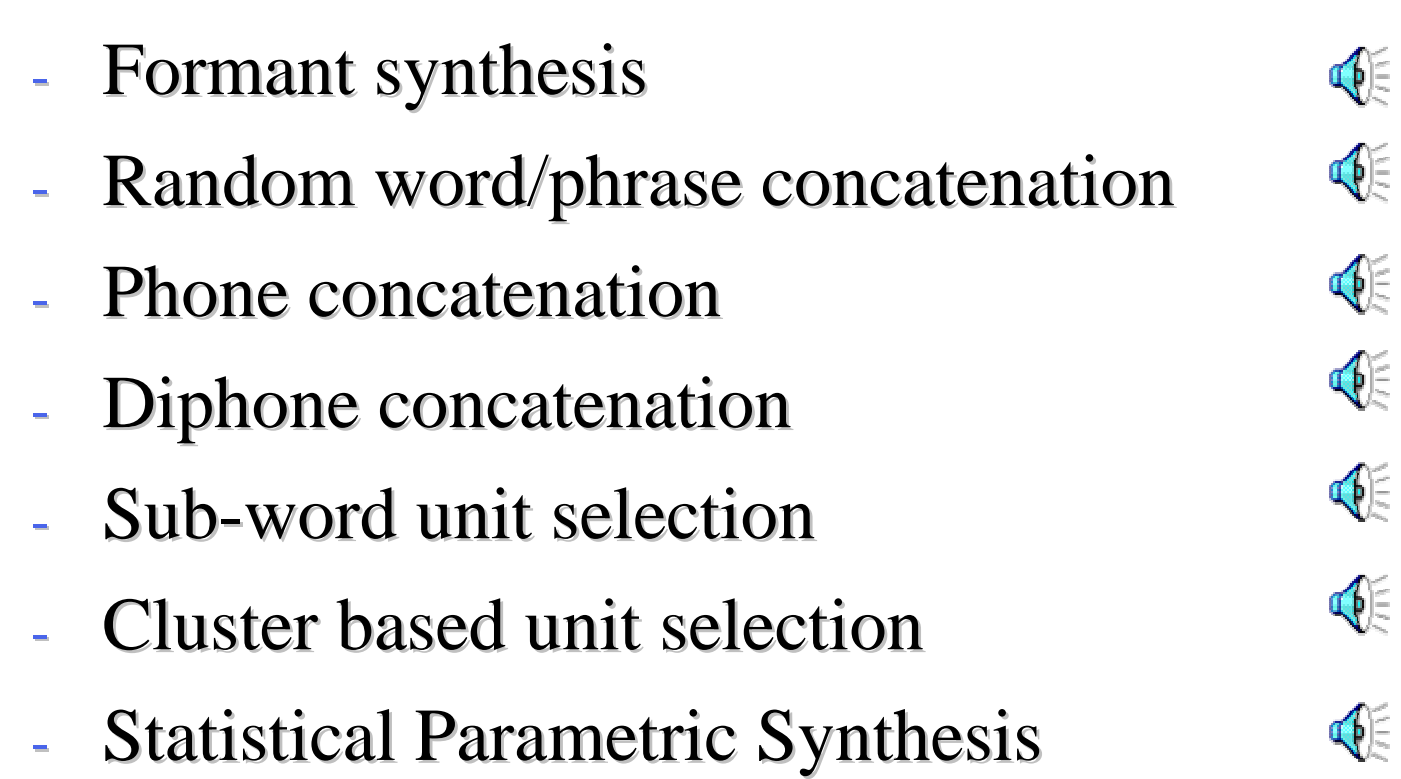

# Speech Synthesis

#### ◆ Text Analysis

- $\bullet$ Chunking, tokenization, token expansion
- ◆ Linguistic Analysis
	- $\bullet$ • Pronunciations
	- $\bullet$ Prosody
- Waveform generation
	- $\bullet$ From phones and prosody to waveforms

### Text processing

#### **Eind the words**

- -Splitting tokens too e.g. "04/11/2009"
- $\bullet$ Removing punctuation
- ◆ Identifying word types
	- $\bullet$ Numbers: years, quantities, ordinals
	- $\bullet$ 1996 sheep were stolen on 25 Nov 1996
- ◆ Identifying words/abbreviations
	- $\bullet$ CIA, 10m, 12sf, WeH7200

#### Pronunciations

◆ Giving pronunciation for each word

- -A phoneme string (plus tone, stress …)
- ◆ A constructed lexicon
	- - $\bullet$  ("pencil" n (p eh1 n s ih l))
	- $\bullet$ ("two" n (t uw1))
- ◆ Letter to sound rules
	- $\bullet$ Pronunciation of out of vocabulary words
	- $\bullet$ Machine learning prediction from letters

#### Pronunciation of Unknown Words

#### ◆ How do you pronounce new words

◆ 4% of tokens (in news) are new

#### ◆ You can't synthesis then without pronunciations

- ◆ You can't recognize them without pronunciations
- ◆ Letter-to-Sounds rules
- ◆ Grapheme-to-Phoneme rules

## LTS: Hand written

#### **◆ Hand written rules**

- -[LeftContext] X [RightContext] -> Y
- e.g.
- $\bullet$ c [h r] -> k
- $\bullet$ c [h] -> ch
- $\bullet$ c [i] -> s
- $\bullet$  C -> K

#### LTS: Machine Learning Techniques

#### • Need an existing lexicon

- -Pronunciations: words and phones
- $\bullet$ But different number of letters and phones
- ◆ Need an alignment
	- $\bullet$ Between letters and phones
	- $\bullet$ • checked -> ch eh k t

# LTS: alignment

• checked  $\Rightarrow$  ch eh k t

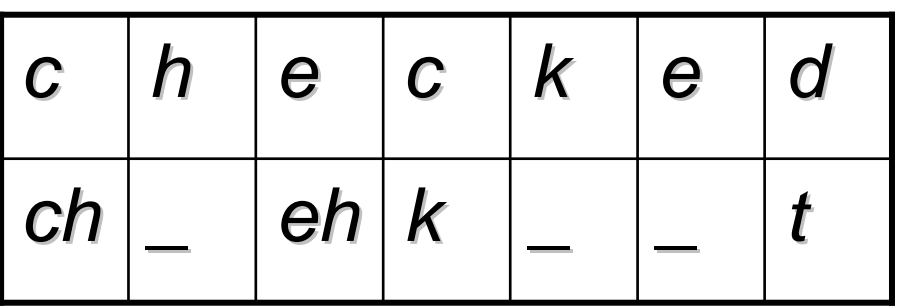

- Some letters go to nothing
- Some letters go to two phones
	- $box \rightarrow b$  aa k-s
	- $table \rightarrow t$  ey b ax-l -

# Find alignment automatically

#### ◆ Epsilon scattering

- Find all possible alignments
- -Estimate p(L,P) on each alignment
- Find most probable alignment
- ◆ Hand seed
	- Hand specify allowable pairs
	- $\bullet$ Estimate p(L,P) on each possible alignment
	- $\bullet$ Find most probable alignment
- ◆ Statistical Machine Translation (IBM model 1)
	- Estimate p(L,P) on each possible alignment
	- Find most probably alignment

# Not everything aligns

#### ◆ 0, 1, and 2 letter cases

- e -> epsilon "moved"
- $\bullet$  x -> k-s, g-z "box" "example"
- <sup>e</sup> -> y-uw "askew"

#### ◆ Some alignment aren't sensible

- $\bullet$  $\bullet\,$  dept -> d ih p aa r t m ax n t
- cmu-> s iy eh m y uw

# Training LTS models

#### ◆ Use CART trees

- $\bullet$ • One model for each letter
- ◆ Predict phone (epsilon, phone, dual phone)
	- $\bullet$ From letter 3-context (and POS)
- $\rightarrow$  # # # c h e c -> ch
- $\rightarrow$  # # c h e c k ->  $\_$
- $\blacklozenge$  # c  $h$  e c  $k$  e -> eh
- $\bullet$  checked -> k

### LTS results

- Split lexicon into train/test 90%/10%
	- i.e. every tenth entry is extracted for testing

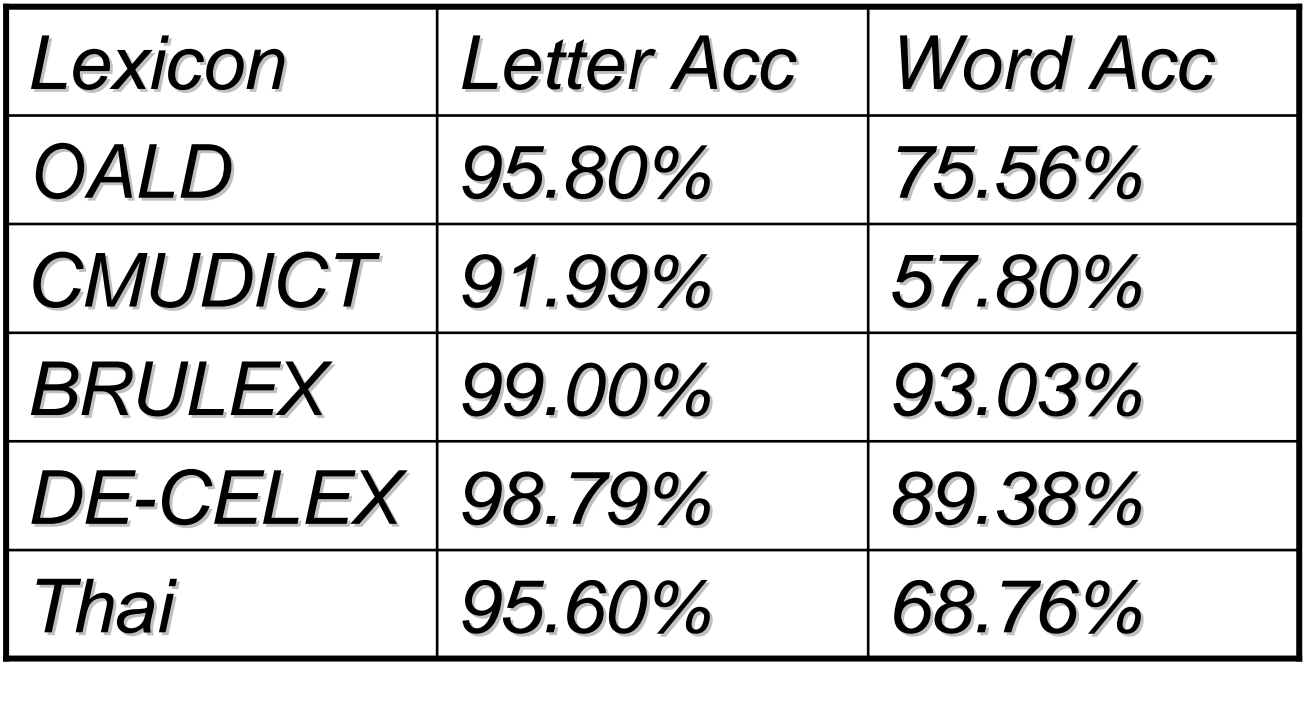

#### Example Tree

```
For letter V:
if (n.name is v)return _
  if (n.name is \#)
        if (p.p.name is t)return f
          return v
        if (n.name is s)if (p.p.p.name is n)return f
             return v
          return v
```
#### But we need more than phones

- What about lexical stress
	- –p r aa1 j eh k t -> p r aa j eh1 k t
- Two possibilities
	- –A separate prediction model
	- –Join model – introduce eh/eh1 (BETTER)

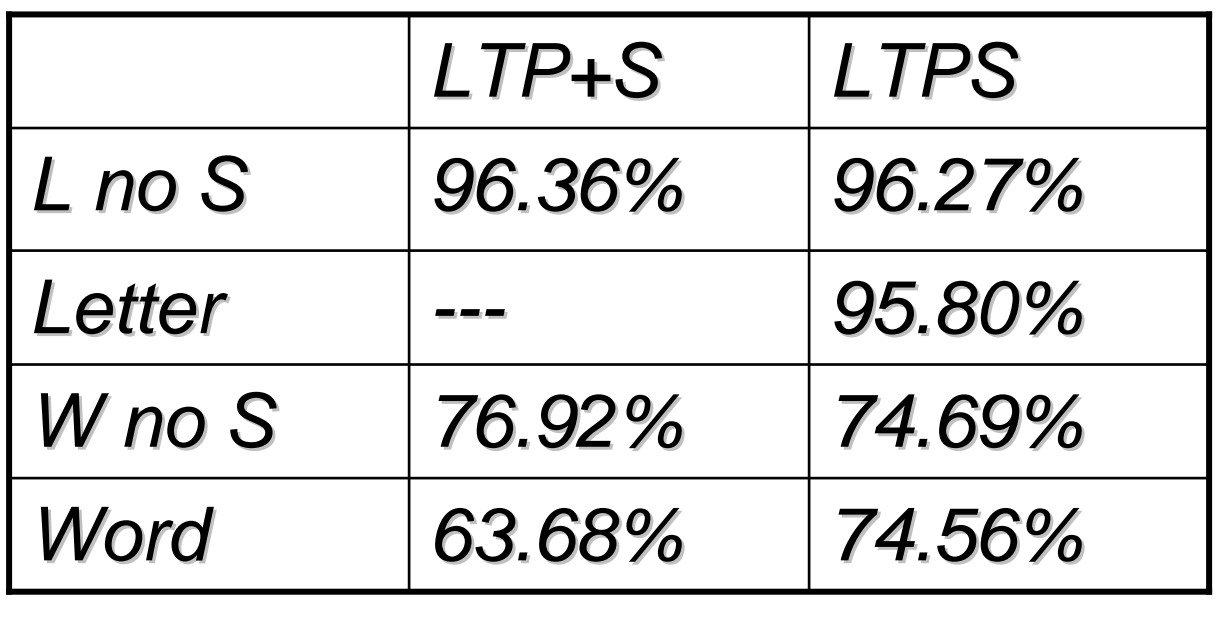

#### Does it really work

- 40K words from Time Magazine
	- 1775 (4.6%) not in OALD
	- LTS gets 70% correct (test set was 74%)

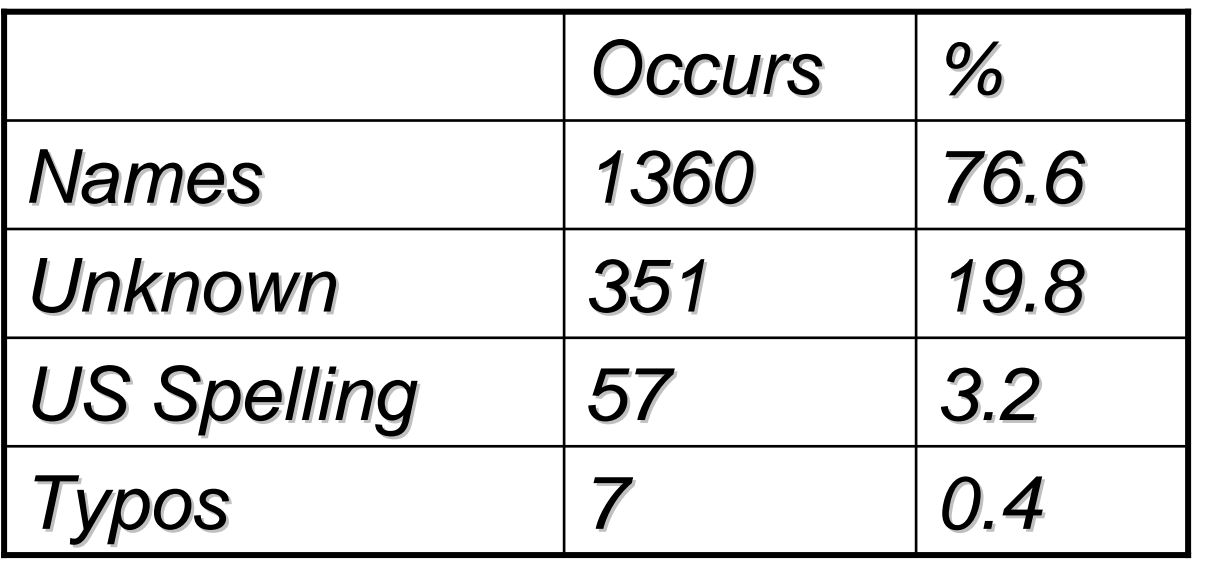

# Prosody Modeling

#### **◆ Phrasing**

-Where to take breaths

**Intonation** 

- -Where (and what size) are accents
- $\bullet$ F0 realization
- **◆ Duration** 
	- $\bullet$ What is the length of each phoneme

#### Intonation Contour

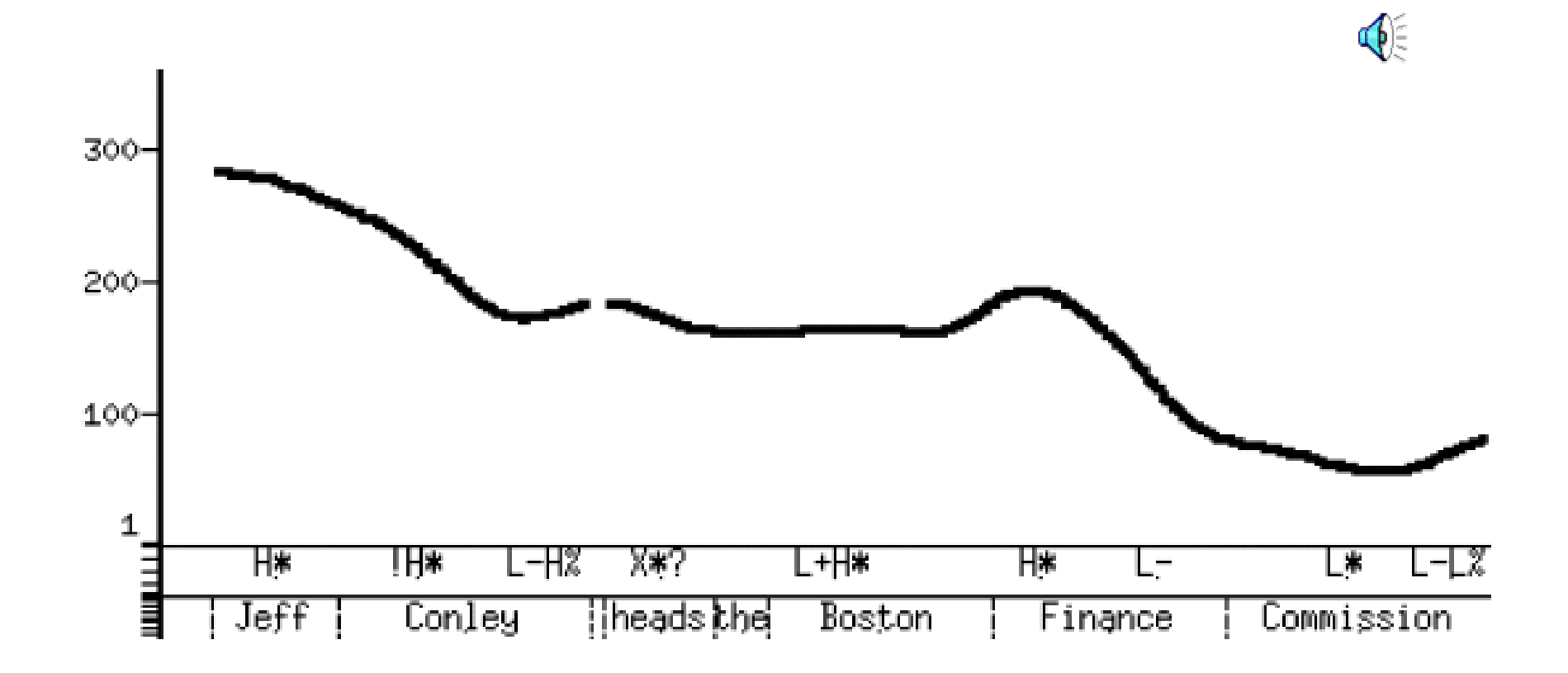

### Unit Selection vs Parametric

Unit Selection The "standard" method "*Select appropriate sub-word units fromlarge databases of natural speech*" Parametric Synthesis: [NITECH: Tokuda et al]HMM-generation based synthesisCluster units to form modelsGenerate from the models"*Take 'average' of units*"

### Unit Selection

- Target cost and Join cost [Hunt and Black 96]
	- Target cost is distance from desired unit to actual unit in the databases
		- Based on phonetic, prosodic metrical context
	- Join cost is how well the selected units join

![](_page_22_Figure_5.jpeg)

#### "Hunt and Black" Costs

Target distance is:

 $-C^{t}(t_{i},u_{i})=\sum_{i=1}^{p}w_{i}^{t}C_{i}^{t}(t_{i},u_{i})$ For examples in the database we can measure  $- AC<sup>t</sup>(t<sub>i</sub>, u<sub>i</sub>)$ Therefore estimate  $w_{1-j}$  from all examples of  $- AC<sup>t</sup>(t_i, u_i) \approx \sum_{i=1}^p w_i^t C_i^t(t_i, u_i)$ Use linear regression

How well does it join:

$$
-C^{c}(u_{i-1}, u_{i}) = \sum_{k=1}^{p} w_{k}^{c} C_{k}^{c}(u_{i-1}, u_{i})
$$
  
- if  $(u_{i-1} == \text{prev}(u_{i})) C^{c} = 0$ 

### HB Unit Selection

Find best path of units through db that minimise:  $C(t_1^n, u_1^n)$  =  $\Sigma_{i=1}^n C^t(t_i, u_i)$  +  $\Sigma_{i=2}^n C^c(u_{i-1}, u_i)$  +  $C^{c}(S, u_1) + C^{c}(u_n, S)$ 

- Use Viterbi to find best set of units
- Note
	- Finding "longest" is typically not optimal

# Clustering Units

• Cluster units [Donovan et al 96, Black et al 97]

$$
Adist(U, V) = \begin{cases} \text{if } |V| > |U| & Adist(V, U) \\ \frac{W D * |U|}{|V|} * \sum_{i=1}^{|U|} \sum_{j=1}^{n} \frac{W_j.(abs(F_{ij}(U) - F_{(i*|V|/|U|)j}(V)))}{SD_j * n * |U|} \\ |U| = \text{number of frames in } U \\ F_{xy}(U) = \text{parameter } y \text{ of frame } x \text{ of unit } U \\ SD_j = \text{standard deviation of parameter } j \\ W_j = \text{weight for parameter } j \\ WD = \text{duration penalty} \end{cases}
$$

• Moves calculation to compile time

# Unit Selection Issues

- Cost metrics
	- Finding best weights, best techniques etc
- Database design
	- Best database coverage
- Automatic labeling accuracy
	- Finding errors/confidence
- Limited domain:
	- Target the databases to a particular application

<● ● ● ●

ৰ্€

- Talking clocks
- Targeted domain synthesis

#### Old vs New

Unit Selection: large carefully labelled database quality good when good examples availablequality will sometimes be badno control of prosodyParametric Synthesis:  $\quad \, \Phi$ smaller less carefully labelled databasequality consistentresynthesis requires vocoder, (buzzy)can (must) control prosodymodel size much smaller than Unit DB

### Parametric Synthesis

• Probabilistic Models

 $argmax(P(O|W))$ 

• Simplification

 $argmax(P(o_0|W), P(o_1|W), ..., P(o_n|W))$ 

- Generative model
	- Predict acoustic frames from text

#### Trajectories

◆ Frame (State) based prediction

- -• Ignores dynamics
- **◆ Various solutions** 
	- - MLPG (maximum likelihood parameter generation)
	- -• Trajectory HMMs
	- $\bullet$ Global Variance
	- $\bullet$ MGE, minimal generation error

### SPSS Systems

# ◆ HTS (NITECH)

- $\bullet$ Based on HTK
- -• Predicts HMM-states
- *(Detault) use* (Default) uses MCEP and MLSA filter
- $\bullet$ Supported in Festival
- ◆ Clustergen (CMU)
	- -No use of HTK
	- -Predicts Frames
	- $\bullet$ (Default) uses MCEP and MLSA filter
	- -More tightly coupled with Festival

# Synthesizer

Requires:

Prompt transcriptions (txt.done.data)

Waveform files (well recorded)

FestVox Labelling

EHMM (Kishore)

Context Independent models and forced alignment(Have used Janus labels too).

Parameter extraction:

(HTS's) melcep/mlsa filter for resynthesis

F0 extraction

**Clustering** 

 Wagon vector clustering for each HMM-state name

# Clustering by CART

Update to Wagon (Edinburgh Speech Tools).Tight coupling of features with FestVox uttsSupport for arbitrary vectorsDefine impurity on clusters of *N* vectors

$$
(\textstyle\sum\limits_{i=1}^{24}\sigma_i)\ast N
$$

**Clustering** 

 F0 and MCEP Tested jointly and separately Features for clustering (51):phonetic, syllable, phrasal context

# Training Output

Three models:Spectral (MCEP) CART treeF0 CART treeDuration CART tree

F0 model:

Smoothed extracted F0 through all speech(i.e. unvoiced regions get F0 values)Chose voicing at runtime phonetically

# CLUSTERGEN Synthesis

- Generate phoneme strings (as before)For each phone:
	- Find HMM-state names: ah\_1, ah\_2, ah\_3
	- Predict duration of each
	- Create empty mcep vector to fill duration
	- Predict mcep values from cluster tree
	- Predict F0 value from cluster tree
- Use MLSA filter to regenerate speech

#### Objective Score

#### *CLUSTERGEN*

*Mean Mel Cepstral Distortion over test set*

$$
10/\ln10\sqrt{2\sum_{d=1}^{24} \left(mc_d^{(t)} - mc_d^{(e)}\right)^2}
$$

*MCD: Voice Conversion ranges 4.5-6.0MCD: CG scores 4.0-8.0*smaller is better

# Example CG Voices

7 Arctic databases:

1200 utterances, 43K segs, 1hr speech

![](_page_36_Figure_3.jpeg)

### Database size vs Quality

# slt\_arctic data size

![](_page_37_Picture_73.jpeg)

# Making it Better

◆ Label data, build model

◆ But maybe there are better labels

◆ So find labels that maximize model accuracy

#### Move Labels

![](_page_39_Figure_1.jpeg)

### Move Labels

◆ Use EHMM to label segments/HMM states

Build Clustergen Model

◆ Iterate

- -Predict Cluster (mean/std) for each frame
- $\bullet$ For each label boundary

ख़ <sub>∞</sub> If dist(actual\_after,pred\_before) < dist(actual\_after,pred\_after)Move label forward

ख़ ⊠ If dist(actual\_before,pred\_after) <<br>dist(actual\_before.pred\_before) dist(actual\_before,pred\_before)Move label backward

### Distance Metric

#### ◆ Distance from predicted to actual

- -• Euclidean
- $\bullet$ F0, static, deltas, voicing
- $\bullet$ With/without standard deviation normalization
- $\bullet$ Weighting
- ◆ Best choice
	- $\bullet$ Static without stddev normalization
	- $\bullet$ (This is closest to MCD)

# ML with 10 iterations

• rms voice (66 minutes of speech)

–train 1019 utts, test 113 utts (every tenth)

![](_page_42_Picture_200.jpeg)

#### Move Labels

![](_page_43_Picture_112.jpeg)

Average improvement 0.172 (excluding awb)

# Does it **sound** better

#### ◆ rms

- $\bullet$  abtest (10 utterances)
	- **ml** <sup>7</sup>
	- **base** <sup>1</sup>
	- **<sup>=</sup>** <sup>2</sup>

**<sup>=</sup>** <sup>1</sup>

![](_page_44_Picture_78.jpeg)

![](_page_44_Picture_79.jpeg)

## Arctic MLSB improvements

![](_page_45_Figure_1.jpeg)

#### Grapheme Based Synthesis

- Synthesis without a phoneme set
- ◆ Use the letters as phonemes
	- $\bullet$ ("alan" nil (a l a n))
	- $\bullet$  $\bullet$  ("black" nil ( b l a c k ))
- Spanish (easier ?)<br>
110 utteressee
	- $\bullet$ 419 utterances
	- $\bullet$ HMM training to label databases
	- $\bullet$ Simple pronunciation rules
	- $\bullet$ Polici'a-> p o l i c i' a
	- $\bullet$ Cuatro-> c u a t r o

### Spanish Grapheme Synthesis

![](_page_47_Picture_17.jpeg)

In Spanish the letter "c" may be pronounced  $/k/$ ,  $\frac{ch}{ }$ and  $/\text{th}/\text{ or }/\text{s}/$  (depending on dialect). The choice of phone is determined by the letter context.

# English Grapheme Synthesis

- Use Letters are phones
- 26 "phonemes"
	- $($  "alan" n  $(a 1 a n)$
	- $($  ("black" n (b l a c k))
- Build HMM acoustic models for labeling
- For English
	- . "This is a pen"
	- . "We went to the church at Christmas"
	- Festival intro
	- "do eight meat"
- Requires method to fix errors
	- Letter to letter mapping

![](_page_48_Picture_13.jpeg)

### Common Data Sets

- ◆ Data drive techniques need data
- Diphone Databases<br>CSTR and CMULUS
	- $\bullet$ CSTR and CMU US English Diphone sets (kal and ked)
- ◆ CMU ARCTIC Databases
	- $\bullet$ 1200 phonetically balanced utterances (about 1 hour)
	- $\bullet$ 7 different speakers (2 male 2 female 3 accented)
	- $\bullet$ EGG, phonetically labeled
	- $\bullet$ Utterances chosen from out -of-copyright text
	- $\bullet$ • Easy to say
	- $\bullet$ Freely distributable
	- $\bullet$ Tools to build your own in your own language

# Blizzard Challenge

# ◆ Realistic evaluation

- $\bullet$ Under the same conditions
- ◆ Blizzard Challenge [Black and Tokuda]
	- -Participants build voice from common dataset
	- $\bullet$ Synthesis test sentences
	- -Large set of listening experiments
	- -• Since 2005, now in 7<sup>th</sup> year
	- -18 groups in 2010
	- -Audio books in 2012

#### How to test synthesis

# ◆ Blizzard tests:

- -Do you like it? (MOS scores)
- - Can you understand it?
	- SUS sentence
	- The unsure steaks overcame the zippy rudder
- ◆ Can't this be done automatically?
	- -Not yet (at least not reliably enough)
	- -But we now have lots of data for training techniques
- Why does it still sound like robot?
	- -Need better (appropriate testing)

#### SUS Sentences

![](_page_52_Picture_1.jpeg)

#### SUS Sentences

- The serene adjustments foresaw the acceptable acquisition
- $\rightarrow$  The temperamental gateways forgave the weatherbeaten finalist
- The sorrowful premieres sang the ostentatious gymnast
- The disruptive billboards blew the sugary endorsement

## Voice Identity

#### • What makes a voice identity

-Lexical Choice:

> ख़ Woo-hoo,

ख़  $\triangleleft$  I pity the fool  $\ldots$ 

- Phonetic choid Phonetic choice
- $\bullet$ • Intonation and duration
- $\bullet$ Spectral qualities (vocal tract shape)
- $\bullet$ • Excitation

### Voice Conversion techniques

#### ◆ Full ASR and TTS

- -Much too hard to do reliably
- ◆ Codebook transformation
	- -ASR HMM state to HMM state transformation
- **◆ GMM based transformation** 
	- -Build a mapping function between frames

# Learning VC models

◆ First need to get parallel speech

- -Source and Target say same thing
- $\bullet$ Use DTW to align (in the spectral domain)
- $\bullet$ Trying to learn a functional mapping
- $\bullet$ <sup>20</sup>-50 utterances
- ◆ "Text-independent" VC
	- $\bullet$ Means no parallel speech available
	- $\bullet$ Use some form of synthesis to generate it

# VC Training process

◆ Extract F0, power and MFCC from source and target utterances

◆ DTW align source and target

- ◆ Loop until convergence
	- $\bullet$ Build GMM to map between source/target
	- $\bullet$ DTW source/target using GMM mapping

## VC Training process

![](_page_58_Figure_1.jpeg)

#### VC Run-time

![](_page_59_Figure_1.jpeg)

### Voice Transformation

Festvox GMM transformation suite (Toda)

![](_page_60_Picture_29.jpeg)

# VC in Synthesis

• Can be used as a post filter in synthesis

- -Build kal\_diphone to target VC
- $\bullet$ Use on all output of kal\_diphone
- Can be used to convert a full DB
	- $\bullet$ Convert a full db and rebuild a voice

#### Style/Emotion Conversion

#### ◆ Unit Selection (or SPS)

- -Require lots of data in desired style/emotion
- ◆ VC technique
	- -Use as filter to main voice (same speaker)
	- $\bullet$ Convert neutral to angry, sad, happy …

#### Can you say that again?

◆ Voice conversion for speaking in noise ◆ Different quality when you repeat things ◆ Different quality when you speak in noise  $\bullet$ Lombard effect (when very loud)

 $\bullet$ "Speech-in-noise" in regular noise

# Speaking in Noise (Langner)

# ◆ Collect data

-Randomly play noise in person's ears

্চি

- -Normal
- $\bigcirc$ • In Noise -
- ◆ Collect 500 of each type
- ◆ Build VC model
	- -• Normal -> in-Noise
- ◆ Actually
	- -Spectral, duration, f0 and power differences

## Synthesis in Noise

# ◆ For bus information task

◆ Play different synthesis information utts

- -With SIN synthesizer
- -With SWN synthesizer
- -With VC (SWN->SIN) synthesizer
- Measure their understanding
	- -SIN synthesizer better (in Noise)
	- -SIN synthesizer better (without Noise for elderly)

### Transterpolation

 $\blacklozenge$  Incrementally transform a voice  $X\%$ 

- ⊕ BDL-SLT by 10% -
- $\bullet$ SLT-BDL by 10%

◆ Count when you think it changes from M -F

◆ Fun but what are the uses ...

### De-identification

# ◆ Remove speaker identity

- -But keep it still human like
- ◆ Health Records
	- -HIPAA laws require this
	- -Not just removing names and SSNs
- ◆ Remove identifiable properties
	- -Use Voice conversion to remove spectral
	- -Use F0/duration mapping to remove prosodic
	- $\bullet$ Use ASR/MT techniques to remove lexical

#### Summary

#### ◆ Data-driven speech synthesis

- -• Text processing
- $\bullet$ Prosody and pronunciation
- $\bullet$ Waveform synthesis
- ◆ Finding the right optimization
	- $\bullet$  Find an objective metric that correlates with human perception

![](_page_69_Picture_0.jpeg)